# **Задача A. Круглая стена**

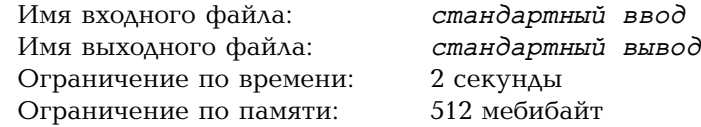

Математики Саша и Женя рисуют на доске. Сначала Саша нарисовала кольцо. Затем Женя разделила его прямыми линиями на *n* равных частей назовём эти части клетками. Далее Саша пронумеровала линии между клетками целыми числами от 1 до *n* по порядку. Наконец, Женя выбрала два различных целых числа: *a* и *b*.

Теперь девочки хотят, чтобы на кольце получилась стена из кирпичей, и каждый кирпич состоял либо из *a*, либо из *b* клеток. Более формально: следует стереть ноль или более линий между клетками — но не все — так, чтобы среди оставшихся линий между каждыми двумя соседними оказалось либо *a*, либо *b* клеток.

Сколько различных стен может получиться у Саши и Жени? Две стены считаются различными, если множества стёртых линий различаются.

# **Формат входных данных**

В первой строке заданы три целых числа *a*, *b* и *n* — возможные размеры кирпичей и количество клеток  $(1 \le a < b \le 10; 1 \le n \le 80)$ .

# **Формат выходных данных**

Выведите одно целое число: сколько различных стен может получиться у Саши и Жени.

# **Примеры**

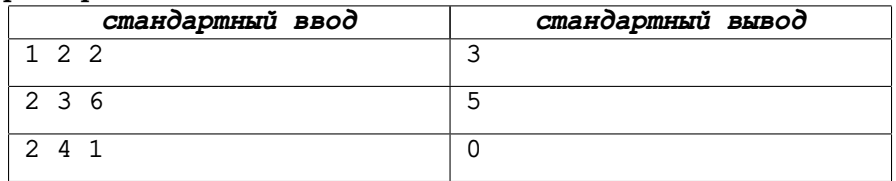

# **Пояснения к примерам**

Вот три различных стены в первом примере:

$$
2\Theta
$$
 1 2 $\Theta$  1 2 $\Theta$  1

Вот пять различных стен во втором примере:

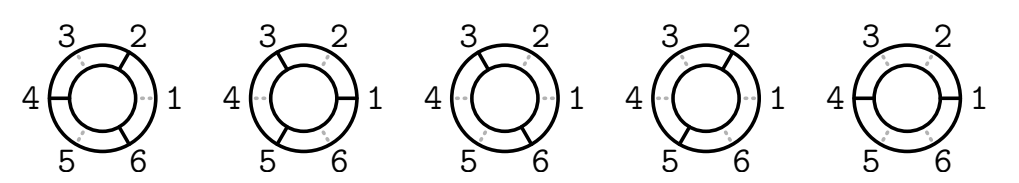

В третьем примере ни одну стену построить не получится.

# **Система оценки**

Тесты состоят из двух групп. Чтобы получить баллы за группу, нужно решить все примеры, все тесты этой группы и все предыдущие группы.

Группа 1 (30 баллов):  $1 \le n \le 15$ .

Группа 2 (70 баллов): дополнительных ограничений нет.

# **Задача B. Гексагональный тор**

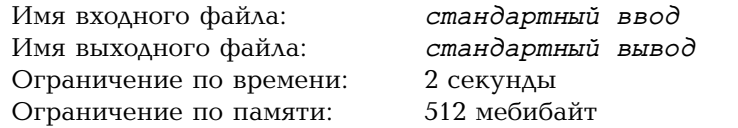

Рассмотрим плоскую доску, состоящую из равных правильных шестиугольников. Будем называть шестиугольники клетками. *Расстоянием* между двумя клетками назовём минимальное количество шагов между ними, если за один шаг можно переместиться в соседнюю по стороне клетку.

Выберем один шестиугольник и назовём его *центральной* клеткой. Из его центра — точки *O* — проведём три луча через середины сторон, под углом 120 градусов друг к другу. Назовём эти лучи *осями* координат *Ox*, *Oy* и *Oz*. Каждая ось делит все клетки на полосы, перпендикулярные оси. Для каждой оси пронумеруем эти полосы: центральная клетка будет на полосе 0, следующая полоса в направлении луча получит номер 1, следующая в обратном направлении — номер *−*1, и так далее. Получится система координат, показанная на картинке ниже. Каждой клетке сопоставлены три числа (*x, y, z*) — номера полос в нумерации вдоль соответствующих осей. Заметим, что для любой клетки выполняется свойство *x* + *y* + *z* = 0.

Рассмотрим теперь шестиугольную доску со склеенными краями. Она состоит из клеток, у которых все координаты не превосходят *n* по абсолютному значению. Кроме того, клетки на краях доски отождествлены:

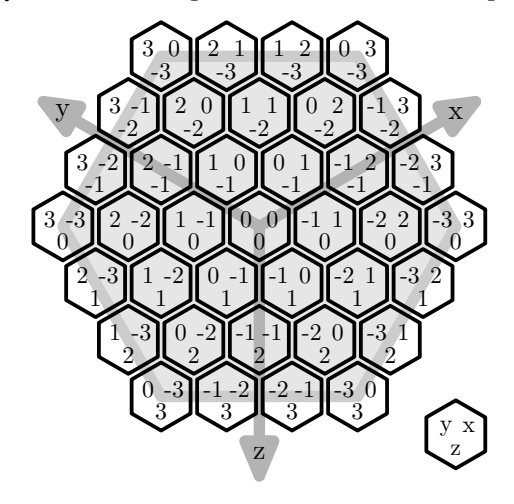

- $\bullet$  клетки полосы  $x = n$ сверху вниз — те же, что клетки полосы *x* = *−n* сверху вниз;
- клетки полосы  $y = n$ снизу вверх — те же, что клетки полосы *y* = *−n* снизу вверх;
- $\bullet$  клетки полосы  $z = n$ слева направо — те же, что клетки полосы *z* = *−n* слева направо.

Например, на картинке *n* = 3. Клетки полосы с *x* = 3 имеют координаты (3*,* 0*, −*3), (3*, −*1*, −*2), (3*, −*2*, −*1), (3*, −*3*,* 0). Клетки полосы с *x* = *−*3 имеют координаты (*−*3*,* 3*,* 0), (*−*3*,* 2*,* 1), (*−*3*,* 1*,* 2), (*−*3*,* 0*,* 3). Они отождествляются в порядке перечисления: например, (3*, −*1*, −*2) — это та же клетка, что и (*−*3*,* 2*,* 1). Заданы размер доски и координаты двух клеток на ней. Найдите расстояние между этими клетками.

#### **Формат входных данных**

В первой строке задано целое число  $n-$  размер доски ( $1 \leqslant n \leqslant 10^8).$ 

В следующих двух строках заданы координаты клеток: в каждой строке по три целых числа  $x_i$ ,  $y_i$  и  $z_i$   $(|x_i|, |y_i|, |z_i| \le n$ ;  $x_i + y_i + z_i = 0$ ).

# **Формат выходных данных**

Выведите одно целое число: расстояние между заданными клетками.

#### **Примеры**

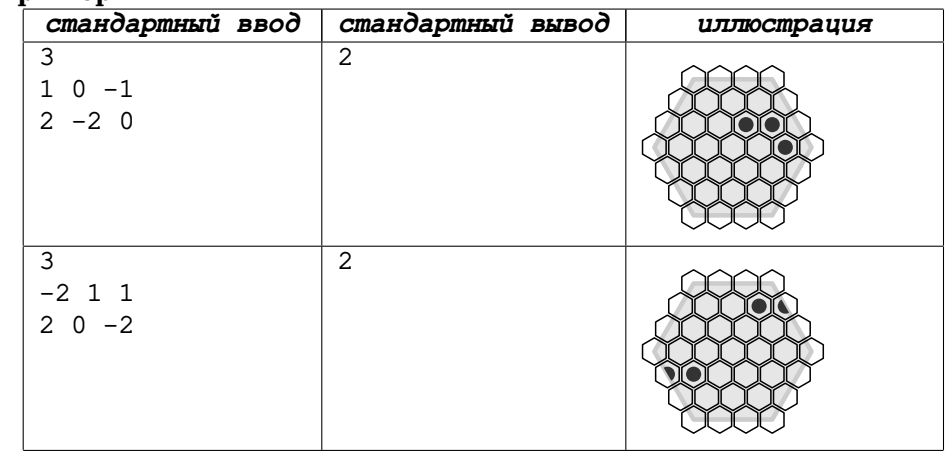

# **Система оценки**

Тесты состоят из четырёх групп. Чтобы получить баллы за группу, нужно решить все примеры и тесты, подходящие под ограничения этой группы. Для групп 1 и 3 не обязательно решать второй пример.

Группа 1 (25 баллов): размер доски *n* 6 10, кратчайший путь не проходит по местам склейки.

Группа 2 (25 баллов): размер доски *n* 6 10.

Группа 3 (25 баллов): кратчайший путь не проходит по местам склейки. Группа 4 (25 баллов): без дополнительных ограничений.

# **Задача C. Циклический сдвиг или нет**

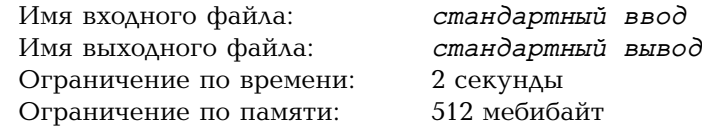

*Это задача с двойным запуском.*

Дана строка *s* из *n* двоичных цифр. Также дана ещё одна строка *t*, содержащая *n* двоичных цифр. Выясните, является ли одна строка циклическим сдвигом другой.

Строка *s* является циклическим сдвигом *t*, если существует число *k* **Система оценки**  $(0 \le k \le n)$ , для которого  $s_1 s_2 \ldots s_n = t_{k+1} t_{k+2} t_n t_1 t_2 \ldots t_k$ .

В чём сложность? — спросите вы. Ваше решение запускается два раза, и строки даны в разных запусках.

### **Первый запуск**

При первом запуске решение получает строку *s*. В первой строке записано слово «first». Во второй строке задано целое число *n* — длина строки  $(1 \leq n \leq 100\,000)$ . В третьей строке задана сама строка *s*, состоящая из *n* двоичных цифр без пробелов.

Выведите подсказку *h* — строку содержащую от 1 до 100 произвольных символов с ASCII-кодами от 32 до 126 включительно.

# **Второй запуск**

При втором запуске решение получает строку *t* и подсказку *h*. В первой строке записано слово «second». Во второй строке задано целое число *n* длина строки (та же, что при первом запуске). В третьей строке задана сама строка *t*, состоящая из *n* двоичных цифр без пробелов. Наконец, в четвёртой строке дана подсказка *h*, выведенная при первом запуске.

Выведите «YES», если *t* является циклическим сдвигом *s*, и «NO» в противном случае. Каждую букву можно выводить в любом регистре.

В каждом тесте строки *s* и *t* зафиксированы заранее.

# **Пример**

В каждом тесте входные данные при втором запуске зависят от того, что вывело решение при первом запуске.

Далее показаны два запуска какого-то решения на первом тесте.

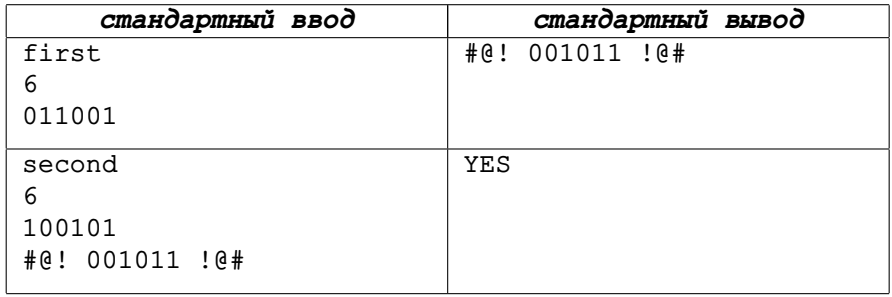

Тесты состоят из двух групп. Чтобы получить баллы за группу, нужно решить пример, все тесты этой группы и все предыдущие группы.

Группа 1 (40 баллов):  $1 \le n \le 100$ .

Группа 2 (60 баллов): дополнительных ограничений нет.

# **Задача D. Сортировка на ходу**

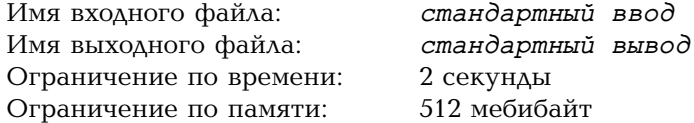

стандартный ввод 2 секунды  $512$  мебибайт

*Это интерактивная задача.*

Панкрат решает головоломку. Основа головоломки — секретная перестановка, состоящая из чисел 1*,* 2*, . . . , n*. Перестановка расположена на круговой ленте из *n* ячеек, позиции которой также пронумерованы целыми числами от 1 до *n*. Элементы перестановки постоянно движутся по ленте.

Пусть на ленте находится перестановка  $p = (p_1, p_2, \ldots, p_n)$  – это числа на первой второй, . . . , последней позициях на ленте. Доступное Панкрату действие — поменять местами элементы на любых двух позициях *i* и *j*, или просто подождать, указав *i* = *j*. После этого элементы сразу перемещаются по кругу: с первой позиции — на последнюю, со второй — на первую, с третьей — на вторую, и так далее. Наконец, новая перестановка  $q = (q_1, q_2, \ldots, q_n)$ сравнивается со старой перестановкой *p* лексикографически: сначала по первому элементу, если они равны — по второму, и так далее. Результат сравнения (*q < p*, *q* = *p* или *q > p*) сообщается Панкрату.

Чтобы решить головоломку, нужно, чтобы после очередного действия и поворота перестановка приняла вид (*n, n−*1*, . . . ,* 2*,* 1): на первой позиции оказалось число *n*, на второй — число  $n-1$ , и так далее.

Помогите Панкрату решить эту головоломку.

В каждом тесте исходная перестановка зафиксирована заранее. Другими словами, интерактор в этой задаче не адаптивный.

#### **Протокол взаимодействия**

Сначала прочитайте строку, содержащую целое число *n* — размер перестановки  $(3 \leq n \leq 500)$ .

Чтобы поменять местами элементы на позициях *i* и *j*, выведите два этих числа через пробел в отдельной строке  $(1 \leq i, j \leq n)$ . Разрешается поменять элемент с самим собой — тогда фактически происходит только поворот. Не забудьте вывести перевод строки и очистить буфер вывода, чтобы не получить вердикт IL (Idleness Limit Exceeded).

В ответ на каждое действие вы получите строку с одним символом: "<", "=", ">" или "!". Восклицательный знак получается, если головоломка решена — в этом случае следует завершить работу программы. Остальные знаки означают, что новая перестановка меньше, равна или больше старой.

В задаче нет отдельного ограничения на количество действий.

#### **Пример**

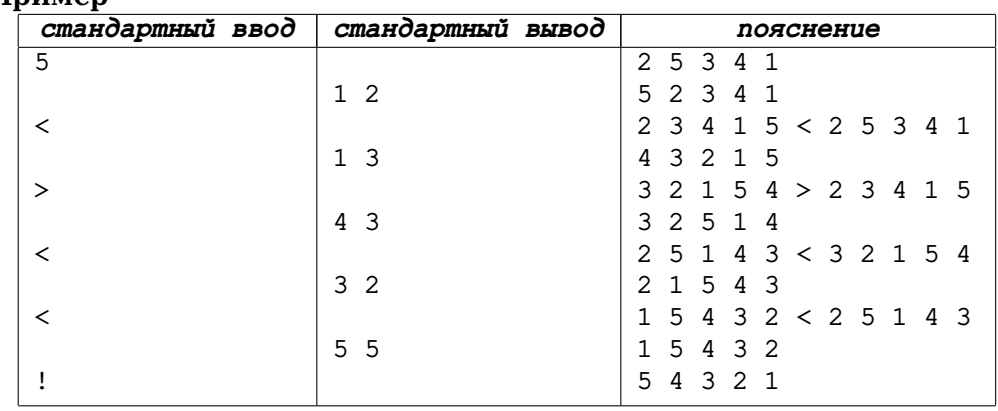

# **Пояснение к примеру**

В примере *n* = 5, а секретная перестановка равна (2*,* 5*,* 3*,* 4*,* 1).

Первым действием Панкрат меняет местами первый и второй элементы, получая (5*,* 2*,* 3*,* 4*,* 1).

Сразу после этого элементы перемещаются по кругу, образуя перестановку (2*,* 3*,* 4*,* 1*,* 5).

Теперь сравниваются новая перестановка *q* = (2*,* 3*,* 4*,* 1*,* 5) и старая  $p = (2, 5, 3, 4, 1)$ , и результат сравнения (<) сообщается Панкрату.

Затем Панкрат меняет местами первый и третий элементы... Далее состояние перестановки можно проследить в правом столбике выше.

#### **Система оценки**

Тесты состоят из трёх групп. Чтобы получить баллы за группу, нужно решить пример, все тесты этой группы и все предыдущие группы.

Группа 1 (35 баллов):  $3 \le n \le 5$ .

Группа 2 (40 баллов):  $3 \le n \le 50$ .

Группа 3 (25 баллов): дополнительных ограничений нет.

# **Задача E. Обход вращающегося дерева**

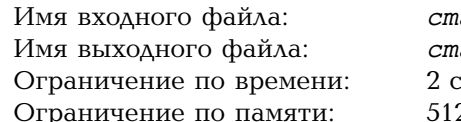

андартный ввод андартный вывод екунды 2 мебибайт

Рассмотрим неориентированное дерево из *n* вершин, пронумерованных целыми числами от 1 до *n*. В каждой вершине записан список её соседей.

Матильда стоит в вершине дерева 1. Каждую секунду Матильда переходит из вершины, где она сейчас находится, в первую вершину в списке её соседей. Сразу после этого список поворачивется по циклу: первая вершина становится последней, вторая — первой, третья — второй, и так далее.

Задано *q* моментов времени. Для каждого заданного момента *t* выведите номер вершины, в которой окажется Матильда через *t* секунд после начала движения.

# **Формат входных данных**

В первой строке заданы два целых числа *n* и *q* — размер дерева и количество моментов времени  $(2 \leqslant n \leqslant 10^5; 1 \leqslant q \leqslant 10^5).$ 

Следующие *n* строк задают дерево: *i*-я из этих строк начинается с целого числа *d<sup>i</sup>* , степени вершины *i*, за которым следуют два пробела, а за ними *d<sup>i</sup>* различных целых чисел от 1 до *n* через пробел — список соседей. Гарантируется, что эти *n* списков корректно задают неориентированное дерево.

Последняя строка содержит *q* различных целых чисел *t*1*, t*2*, . . . , t<sup>q</sup>* моменты времени, в которые нужно узнать положение Матильды  $(0 \leq t_1 < t_2 < \ldots < t_q \leq 10^{18})$ .

# **Формат выходных данных**

Выведите *q* целых чисел: для каждого момента времени — номер вершины, в которой в этот момент окажется Матильда.

### **Пример**

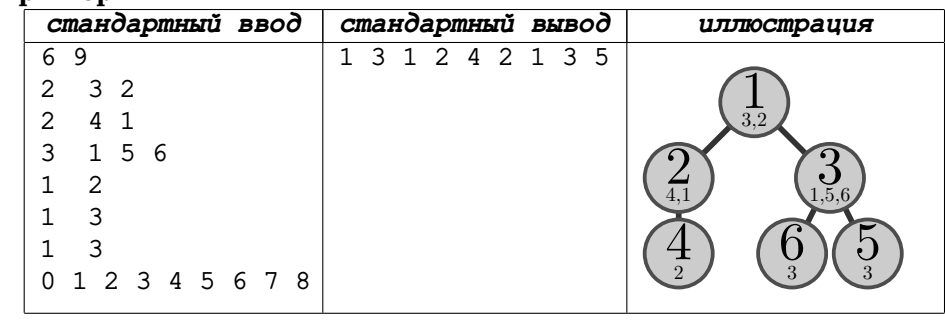

# **Система оценки**

Тесты состоят из четырёх групп. Чтобы получить баллы за группу, нужно решить пример, а также все тесты, подходящие под ограничения этой группы.

Группа 1 (20 баллов): все моменты  $t_i \leqslant 10^5.$ 

Группа 2 (20 баллов): размер дерева  $n \le 1000$ .

Группа 3 (20 баллов): количество вопросов *q* 6 10.

Группа 4 (40 баллов): без дополнительных ограничений.

# **Задача F. Произведения под доминошками**

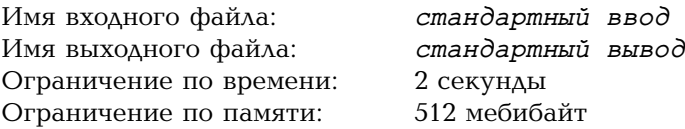

Рассмотрим прямоугольное клетчатое поле из *h* строк и *w* столбцов, где *h* и *w* чётны. Левый и правый края поля склеены: в каждой строке *r* верно, что *r*-я клетка левого столбца — соседняя с *r*-й клеткой правого столбца. Верхний и нижний края поля также склеены: в каждом столбце *c* верно, что *c*-я клетка верхней строки — соседняя с *c*-й клеткой нижней строки. В каждой клетке поля стоит цифра (целое число от 0 до 9).

Доминошка — это фигура, покрывающая две соседние по стороне клетки. Мы хотим положить на поле несколько доминошек — но так, чтобы каждая клетка была покрыта не более чем одной доминошкой. После этого для каждой доминошки посчитаем очки: произведение двух чисел под ней. Общее количество очков — это сумма очков по всем доминошкам.

Положите доминошки так, чтобы общее количество очков было как можно больше. Даже если набранное количество очков не максимально, вы получите часть баллов за тест.

# **Формат входных данных**

В первой строке заданы два целых числа *h* и *w* — количество строк и столбцов на поле  $(2 \le h, w \le 50)$ ; оба числа чётны).

Следующие *h* строк содержат по *w* цифр без пробелов и задают поле.

# **Формат выходных данных**

В первой строке выведите одно целое число: общее количество очков у вашего решения.

Далее выведите *h* строк по *w* символов. Каждый символ должен быть одним из следующих:

- *•* "L" (left) левая клетка доминошки,
- *•* "R" (right) правая клетка доминошки,
- *•* "T" (top) верхняя клетка доминошки,
- *•* "B" (bottom) нижняя клетка доминошки,
- *•* "." клетка, не покрытая доминошкой.

#### **Пример**

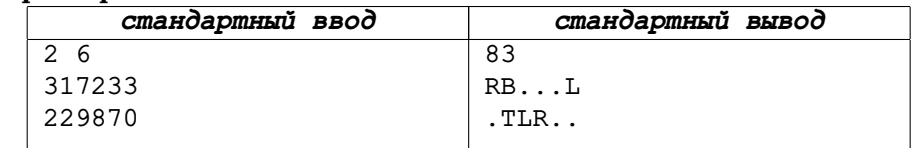

# **Пояснение к примеру**

Показанный ответ в примере — не оптимальный, но корректный. Мы положили три доминошки:

- *•* в первой строке на числа 3 и 3, используя склейку левого и правого края;
- *•* во второй строке на числа 9 и 8;
- *•* во втором столбце на числа 2 и 1, используя склейку верхнего и нижнего края.

Общее количество очков равно  $3 \cdot 3 + 9 \cdot 8 + 2 \cdot 1 = 9 + 72 + 2 = 83$ .

# **Система оценки**

В задаче один пример и 100 основных тестов. Каждый тест оценивается независимо от остальных. Баллы за пример не начисляются, но нужно вывести корректный ответ на пример, чтобы решение проверялось на основных тестах.

Если ответ на тест некорректен, решение получает 0 баллов за этот тест. Иначе пусть *p* — общее количество очков, которое набирает ваше решение на тесте. Пусть *q* — максимум из *p* и общего количества очков, которое набирает на этом тесте решение жюри (в каждом тесте *q >* 0). Тогда ваше решение получает (*p/q*) <sup>3</sup> баллов за этот тест. Сумма баллов за все тесты округляется до ближайшего целого числа.

Все тесты сгенерированы так. Жюри выбирает высоту и ширину поля, а также вероятность появления каждой цифры. После этого в каждой клетке цифра выбирается случайно в соответствии с этими вероятностями, независимо от других клеток.